<span id="page-0-0"></span>Numerical software 1 Introduction

### V. Dolejší

#### Charles University Prague, Faculty of Mathematics and Physics

Lecture 1

4 0 F

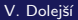

 $299$ 

## Introduction

- **•** courses Numerical software 1 & 2
- lecture, each Monday at 10:40 (starting from October 5)
- tutorial, each Tuesday at 9:00 (starting from September 29)
- via ZOOM platform
- each registered student will receive the login instructions before each course, wait in the waiting room, please

### Style of the lecture

- lecture notes are available at [msekce.karlin.mff.cuni.cz/](msekce.karlin.mff.cuni.cz/~dolejsi/Vyuka/NS2018.html) [~dolejsi/Vyuka/NS2018.html](msekce.karlin.mff.cuni.cz/~dolejsi/Vyuka/NS2018.html) together with other sources
- plan for each week, see [msekce.karlin.mff.cuni.cz/](msekce.karlin.mff.cuni.cz/~dolejsi/Vyuka/COVID19_NS_20.html) [~dolejsi/Vyuka/COVID19\\_NS\\_20.html](msekce.karlin.mff.cuni.cz/~dolejsi/Vyuka/COVID19_NS_20.html)
- lectures: commented reading of the lecture notes
- **tutorials:** learning and solution of several tasks under the supervision of the teacher

 $290$ 

### <span id="page-2-0"></span>The aim of these courses

- this lecture fill a gap in lectures given at our faculty
- implementation of numerical methods is also a non-trivial task
- we need efficiency, accuracy and robustness
- important aspect is an adaptation
- it is advantageous to use software libraries (subroutines written in Fortran, C++, etc.)
- o we learn
	- to understand the basic principles of numerical software
	- to use public software for basic tasks
	- to employ public software for your own project
- a practical introduction to more advanced numerical methods
- **•** role of exercises: students have to solve several Exercises and main tasks

 $\Omega$ 

# **Tutorials**

### General aims

- $\bullet$  passive learning of linux and fortran very frequently used in scientific computations
- solution of simple problems demonstrating the given subject
- **•** basic level: using the pre-prepared code by me
- middle level: a minor modification of the given code (with my interaction)
- advanced level: a major modification of the given code  $$ optional

### First step  $-$  installation of linux

- either: complete installation
- o or: more easier using of virtual box, see [msekce.karlin.](msekce.karlin.mff.cuni.cz/~dolejsi/Vyuka/tutorial1_linux.pdf) [mff.cuni.cz/~dolejsi/Vyuka/tutorial1\\_linux.pdf](msekce.karlin.mff.cuni.cz/~dolejsi/Vyuka/tutorial1_linux.pdf)
- requires a donwloading of large files

 $\partial \alpha \curvearrowright$